## Equations - Correction

1.  $\frac{7x}{2}$  $\frac{7x}{1-x} = \frac{3}{4}$ 4  $\Leftrightarrow$  28x = 3(1 – x)  $\Leftrightarrow$  28 $x = 3 - 3x$  $\Leftrightarrow$  31 $x = 3$  $\Leftrightarrow$   $\Big| x = \frac{3}{21}$ 31 2.  $\frac{x-1}{x-1}$  $\frac{-1}{2} - \frac{2-x}{3}$ 3  $\Leftrightarrow \quad \frac{3(x-1)-2(2-x)}{c}$  $\frac{x(2-x)}{6} = x$  $\Leftrightarrow \quad \frac{3x-3-4+2x}{c}$  $\frac{-4 + 2x}{6} = x$  $\Leftrightarrow \frac{5x-7}{c}$ 6  $=x$  Remarque :  $x = \frac{x}{1}$  $\Leftrightarrow$  5x - 7 = 6x  $\Leftrightarrow$   $x = -7$ 3.  $\frac{7-4x}{2}$ 3  $\Leftrightarrow$  7 – 4x = 0  $\Leftrightarrow$   $\begin{vmatrix} x = \frac{7}{4} \end{vmatrix}$ 4 4.  $\frac{(x^2-3x)(1-x)}{x}$ 2  $\Leftrightarrow (x^2 - 3x)(1 - x) = 0$  $\Leftrightarrow$   $x^2 - 3x = 0$  ou  $1 - x = 0$ 

Produit en croix

Mettre au même dénominateur puis produit en croix

1

Une fraction est nulle si et seulement si son numérateur est nul

Produit nul si et seulement si l'un des facteurs est nul Pour résoudre la première équation, on factorise

Une fraction est nulle si et seulement si son numérateur est nul

 $\Leftrightarrow$   $x(x-3) = 0$  ou  $1-x=0$ 

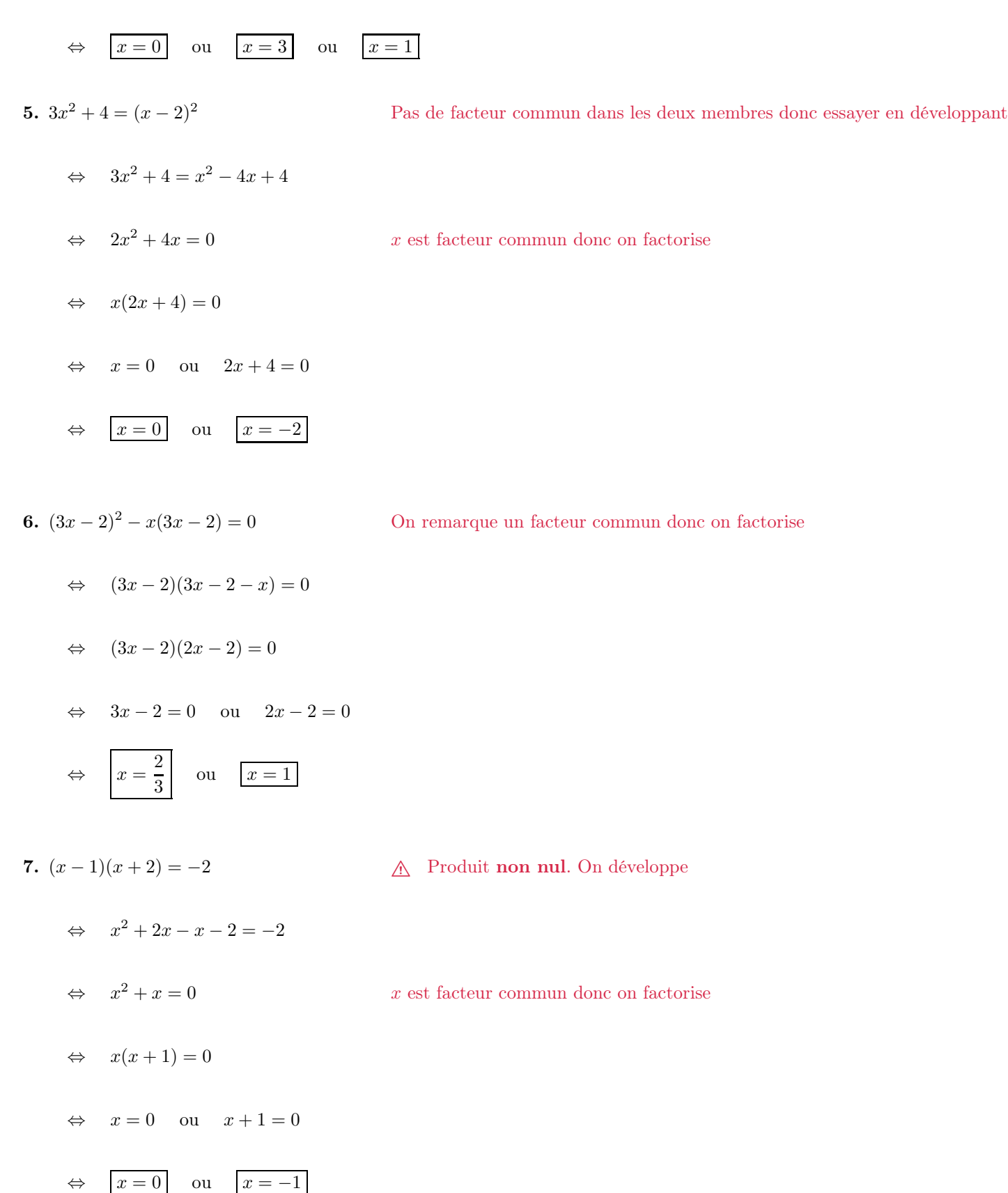